従業員のみなさんへ

労務専門の社労士への相談窓口

## ハラスメント ホットライン ご利用案内

## ①サイトにアクセス

①予約 専用ページにアクセスします https://h-hotline.elpis.life/for-user/

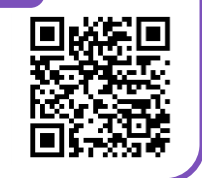

## ②相談する

①予約 相談フォームに必要事項を入力し、 送信します。 企業コード:ns-japan

## ③相談する

相談フォームに入力いただいたアドレスへ、 社労士からの回答が届きます。

「おかしいな?」と思ったら まずは相談してください。

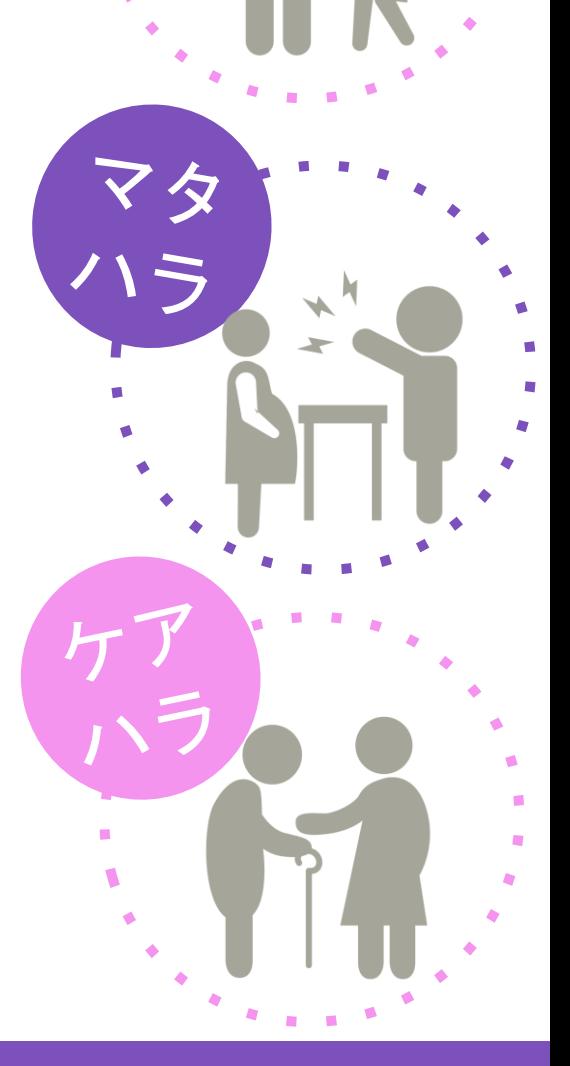